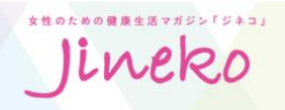

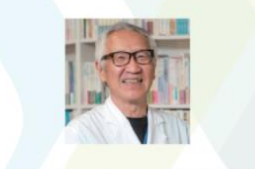

セント・ルカ産婦人科電子書籍

# これまでの「ジネコ」での院長取材記事が1冊に まとまった電子書籍が無料でダウンロードできます

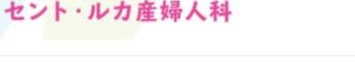

嚴懲 **← QRコードを読み込むと申し込み画面にアクセスできます** <https://jineko.co.jp/ebook/stl/>

## セント・ルカ産婦人科 特別冊子 (電子書籍)

先生の治療方針がつまった「『ジネコ』抜き副り特別冊子(電子書籍)セン<br>ト・ルカ産婦人科」を、無料でお届けします!<br>通院をご検討中の方、先生の治療方針を知りたい方にお勧めです。

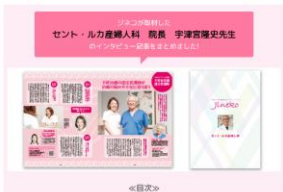

◆掲載内容の一部をご紹介

・特集 セカンドオピニオン 各科の外無取材や、非さんの治療に関する相談を全国のドクターにお聞きして証面でアドバー<br>スをお願けする人気企画『セカンドオピニオン』など、<br>予選要先生のお旨えをまとめました。 · 特集 機構のカルテ

死を重調する大理術で、初めて気付かされた自分に基された道器 ·特集 Focus!

ナーム言源不社会面の認定看護師が出版の悩みや不安に寄り添う ・特集対談 不妊治療の現場から 「不社会療と科子提供!医師が話るその現状と課題」<br>「不科治療と科子提供!そのあり方と方向作を考える」

·特集 セント・ルカセミナー「着床前診断レポート」 「最終前記表」をメインサーマに、ジネコでもおなじみのドクターや各<br>が活動な連絡を立わしました。 -特集 卵子のことをもっと知ろう

特別企画〈実践の未来を考える〉 出版の収点から考える!実施 最平純地加度

最新月のジネコはこちら→「ジネコショ

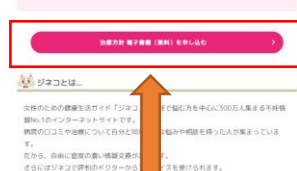

**治療方針 電子書籍(無料) を申し込むをクリック**

からお申し込みください

セント・ルカ産婦人科電子書籍

回遊回

2010年より<br>フリーマガジン「Jineko.net」の応援ドクターとして、<br>毎号歌材にご協力いただいているセント・ルカ産婦人科。<br>これまでに掲載された記事をまとめました。 院長の宇津宮先生の治療方針やお考え、人柄などが

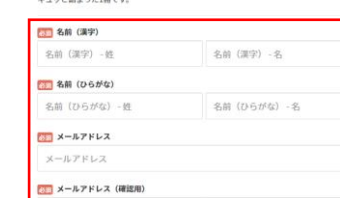

 $X = 0.7781 + 2.000900$ 

5回 住所:都滋府県 <都道府県>

お客様に入力して誇いた氏名・任所・電話番号・Emailアドレス等の個人情報は今後、弊社もしくは現性を実現されている。<br>会社において、労社が出展されは生産する展示会・セミナーのご客内、男社が提供する商品・サービスに<br>用するご案内など各種情報のご提供、為び弊社投業部門からのご連絡などを目的として利用させて限さま<br>ないで第三名に提供することはありません。

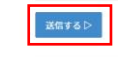

**必須項目を入力して 送信するをクリック**

## セント・ルカ産婦人科電子書籍

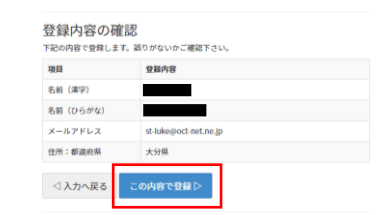

**登録内容を確認して この内容で登録をクリック**

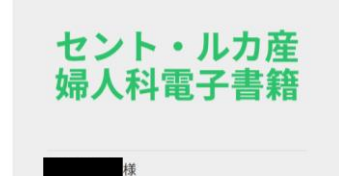

お申し込みありがとうございました。ダ<br>ウンロードURLは、登録頂いたメールアド レスにご案内しています。

お申し込みありがとうございました。<br>ダウンロードURLは、登録頂いたメールアドレスにご案内しています。

申し込みが完了すると自動メールが飛びますので、 受信できない場合は必ずhap<br>ドメイン登録してください。 それでも受信できない場合は、下記までご連絡ください。

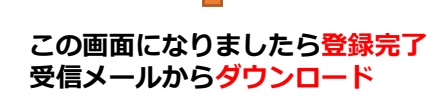

# ◆ダウンロード後の電子書籍としての使用方法◆

### **《iPhone・iPadなどをお使いの方》**

- 1.SafariにてダウンロードのURLを開く。
- 2.ページが開きましたら、 「"**ブック**"で開く」を選択してください。
- 3.選択後、「**ブック**」のアプリにデータが ダウンロードされます。
- 4.ダウンロード後は「ブック」のアプリにて 電子書籍として閲覧ください。
- ※ その他の電子書籍アプリを使用したい場合は 2. の段階で「その他...」を選択してください。 選択後、ご自身が使用したいアプリを選択して ダウンロードをお願いします。

#### **《Android端末をお使いの方》**

- 1. ダウンロードのURLをタップして、 ご自身が使用したいアプリを選択して ダウンロードをお願いします。
- 2. ダウンロード後に、 先ほど選択したアプリにて 電子書籍として閲覧ください。
- ※ ご自身の端末内に 電子書籍アプリが入っていない場合は、 お好きな電子書籍アプリ (**Kindle、BookLive**など)を 事前にダウンロードしてください。